#### **The challenge**

# zotero

See it, Save it, Sort it, Search it, Cite it,

#### versus

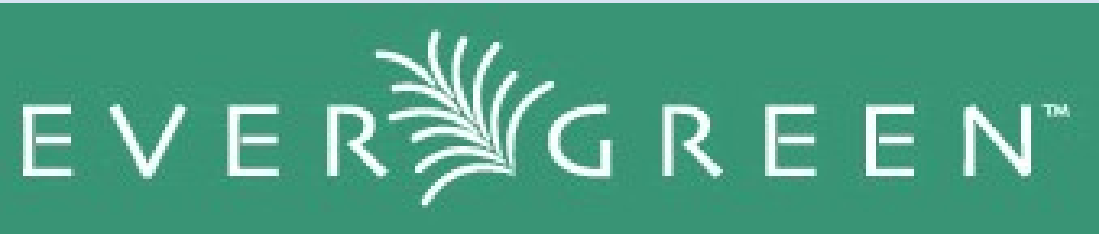

# "Cite me? Bite me. Zotero's really cool, but it only works in Firefox. And it doesn't work with Evergreen's dynamic catalogue right now"

http://forums.zotero.org/discussion/4069/detecting-unapi-in-dynamic-content/

### **The investigation**

- **The problem assumption was that Zotero** doesn't parse the DOM after all the AJAX-y calls populate the [unAPI](http://unapi.info/) element
	- So I could teach Zotero to parse the DOM after a modification element
	- But I don't know the Zotero code base
	- **And I do know Evergreen's code base**
	- And I do have commit rights to Evergreen, so if I can fix it, everyone would benefit

# **The problem**

- **-** Dynamic catalogue is built almost entirely by AJAX calls
	- No easy way to inject specific elements of dynamic content
	- **But wait! William from Canadiana.org asked if I** could use SSI – and yes, we're already using SSI in other limited cases
	- AKA: "duh..."

# **The solution (i)**

- Use SSI to generate the unAPI link with the dynamic details
	- **Faked it out with hard-coded environment variables**
	- **But still [no joy](http://comet.cs.uoguelph.ca/opac/en-US/skin/default/xml/rdetail.xml?r=5001672)**

### **The solution (ii)**

- Compare and contrast the SlimPAC (which works nicely with Zotero) with dynamic catalogue
	- Oh. Dynamic uses a relative link to the unAPI server, [SlimPAC](http://dwarf.cs.uoguelph.ca/opac/extras/opensearch/1.1/CONIFER/html-full?searchTerms=open+source+perspectives&searchClass=keyword) uses an absolute link
	- Made dynamic use an absolute link and – [success!](http://dwarf.cs.uoguelph.ca/opac/en-US/skin/default/xml/rdetail.xml?r=5001672)

*\*Well, success if you like citing the same resource for every search result*

#### **The commit**

- **The right fixes have not yet been committed,** but figuring out the problem and the paths to a solution are 90% of the effort
	- **Might have to wait until we wrap up the Evergreen** 1.4 release (due any day now – really!)
	- BTW, unAPI [is cool](http://dwarf.cs.uoguelph.ca/opac/extras/unapi/tag:dwarf.cs.uoguelph.ca,2008:biblio-record_entry/10)